# **Übungen zu Systemprogrammierung 1** Ü6 – Besprechung A3 & Testen

Sommersemester 2024

Luis Gerhorst, Thomas Preisner, Jürgen Kleinöder

Lehrstuhl für Informatik 4 Friedrich-Alexander-Universität Erlangen-Nürnberg

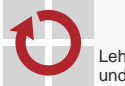

Lehrstuhl für Verteilte Systeme und Betriebssysteme

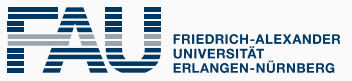

**TECHNISCHE FAKULTÄT** 

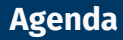

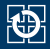

- [13.1 Besprechung Aufgabe 3: halde](#page-2-0)
- [13.2 Datentypen nach C11](#page-4-0)
- [13.3 Zeiger und undefiniertes Verhalten](#page-13-0)

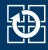

#### <span id="page-2-0"></span>**Aufgabenstellung**

- Eigene **Freispeicher**verwaltung
- malloc(), realloc(), calloc() & free()
- Makefile
- Testfälle

Vorstellen der Lösung von. . .

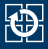

- <span id="page-4-0"></span>Größe der Datentypen ist von der Ausführungsumgebung abhängig ⇒Hardware oder Betriebssystem
- Datentypen können mit unsigned als vorzeichenlos deklariert werden
- Typen und vorgegebene Wortbreiten <sup>1</sup> in Bytes:

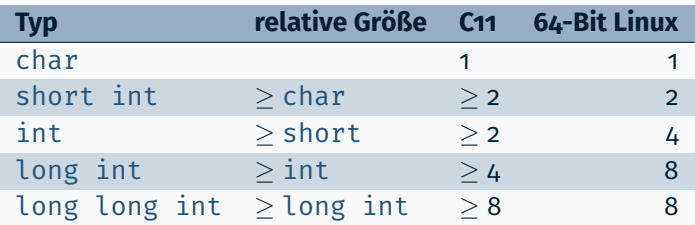

<sup>1</sup>Eigentlich ist der Wertebereich und nicht die Wortbreite definiert

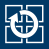

- exact-width integer geben Garantie über die tatsächliche Wortbreiten
- Die Datentypen lauten:  $\{u\}$ int $\{8,16,32,64\}$ <sub>t</sub>
- Limit-Makros definiert in stdint.h: UINT{8,16,32,64}\_MAX INT{8,16,32,64}\_{MAX,MIN}
- Benutzt Makros für Format-Strings <sup>2</sup> (siehe [inttypes.h\(7p\)](https://man.archlinux.org//man/inttypes.h.7p.en))

```
uint8 t c = 0x11:
uint16 t s = 0x1122:
uint32<sup>-</sup>t i = 0x11223344;
uint64<sup>-t</sup> l = 0x1122334455667788;
printf<sup>("%"PRIu8"\n", c);</sup>
printf("%"PRIu16"\n", s);
printf("%"PRIu32"\n", i);
printf("%"PRIu64"\n", l);
```

```
int8 t c = -128;
int16 t s = -32768;
int32^{-}t i = -2147483648;
int64<sup>-</sup>t l = -9223372036854775808:
printf("%"PRIi8"\n", c);
printf("%"PRIi16"\n", s);
printf("%"PRIi32"\n", i);
printf("%"PRIi64"\n", l);
```
<sup>2</sup>Konkatenation von String Literalen, wenn sie direkt aufeinander folgen. char \*x = "Hallo" "Welt";  $\iff$  char \*x = "HalloWelt";

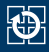

### **{u}intptr\_t** Ein Ganzzahl-Typ, der den Zahlenwert eines Zeigers speichern kann Kann zur Arithmetik auf Adressen verwendet werden

- **{s}size\_t** size\_t ist der Ergebnis-Typ des sizeof-Operators
	- Beschreibt die Größe von Datentypen in Byte
	- Das Makro SIZE\_MAX beinhaltet den maximal Wert
	- ssize t ist vorzeichenbehaftet und wurde mit POSIX eingeführt
	- Der max. Wert ist SSIZE\_MAX
	- Formatstring mit "%uz" bzw. "%z" für ssize\_t

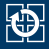

```
#include <stdio.h>
#include <stdint.h>
#include <stddef.h>
#define SIZE 10
int main(void) {
  int i arr[SIZE] = {1};intptr t start = (intptr_t) &i_arr[0];
  intptr_t end = (intptr_t) \delta i_arr[SIZE];intptr t b diff = end - start;
  printf("byte diff: %ld\n", b diff);
}
> gcc intptr.c && ./a.out
byte diff: 40
```
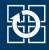

- Fehler und Ergebnis werden mit dem selben Mechanismus mitgeteilt
- Zur Unterscheidung wird der Wertebereich des Ergebnis aufgeteilt
- void \*malloc(size t size);
	- Nutzt den Wert NULL als Rückgabewert im Fehlerfall
	- Alle anderen Werte sind gültige Zeiger auf allokierten Speicher
- ssize t write(int fd, const void  $*b$ , size t nbytes)
	- ssize\_t ist das vorzeichenbehaftete Pendant zu size\_t
	- Der Rückgabewert beschreibt die Anzahl der geschriebenen Bytes
	- Negativer Rückgabewerte beschreibt Fehler
	- $\bullet \Rightarrow$  nbytes darf nicht größer als SSIZE\_MAX sein
	- ⇒ Der Wertebereich halbiert sich

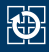

```
#include <stdio.h>
#include <limits.h>
int main(void) {
  int i = INT MAX + 1;unsigned u = UINT MAX + 1;
  printf("%d %u\n", i, u);
}
```
- gcc -Wall -Werror warnt vor "overflow" für INT\_MAX + 1
- Das Ergebnis ist zu groß für int und Überläufe sind undefiniert
- Bei vorzeichenlosen Typen kann jedoch kein Überlauf geschehen
- Stattdessen folgt nach dem Größten Wert die 0, bzw. UINT\_MAX vor der 0

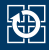

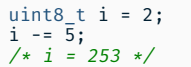

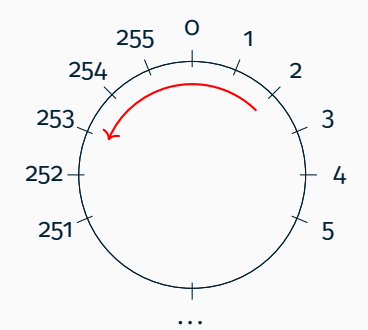

uint8\_t i = 255; i += 3; /\* i = 2 \*/

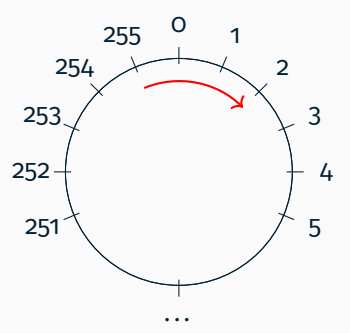

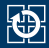

[calloc\(3\)](https://man.archlinux.org//man/calloc.3.en) allokiert Speicher für ein Array mit nmemb Elementen, die jeweils size Byte groß sind.

```
static void *calloc(size_t nmemb, size_t size) {
  size_t total = nmemb * size;
  void *D = malloc(total):
  if (p) {memset(p, 0, total);}
  return p;
}
int main(void) {
  size t s = 16;
  void *p = calloc((SIZE_MAX/16)+3, s);if (p) { memset(p, 0xff, 5 * s); }
}
```
- size\_t ist groß genug jeden der Operanden zu speichern
- Das Produkt der Multiplikation ist jedoch zu groß
- total wird der Wert 32 zugewiesen (bei 8 Byte Wortbreite)
- memset in main schreibt über den zugewiesenen Buffer hinaus

```
#define glibc unlikely(cond) \
  __builtin_expect((cond), 0)
void *
__libc_calloc(size_t n, size_t elem_size)
{
  /* \dots */INTERNAL_SIZE_T sz;
  ptrdiff_t bytes;
  if (__glibc_unlikely(
   __builtin_mul_overflow (
      n, elem size, &bytes)))
  {
     __set_errno (ENOMEM);
   return NULL;
  }
  sz = bytes;
 /* \ldots */}
Listing 1: glibc malloc/mal-
loc.c:3365 (version 2.29)
```
- Arbeitet mit übersetzerabhängigen Erweiterungen
- Übersetzer ist verantwortlich die Multiplikation mit Befehlen zu ersetzen, die für die jeweilige Architektur Überläufe erkennen kann

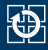

<span id="page-13-0"></span>*When the compiler encounters [a given undefined construct] it is legal for it to make demons fly out of your nose.*

- Nicht alles ist im C-Standard definiert
- Z.B. Vergleiche von Zeigern, die auf versch. Arrays zeigen
- $\blacksquare$  In solchen Fällen darf der Übersetzer "frei gestalten"
- Der übersetzte Code kann der Erwartung des Programmierers widersprechen

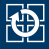

```
#include <stdio.h>
int main(void) {
  long x[4], y[4];
  void *p = 6x[0], *q = 6y[4];printf("%p %p %d\n", p, q, p == q);
}
```

```
> gcc -O0 ./ptr_comparison.c && ./a.out
0x7ffd4c6eae20 0x7ffd4c6eae20 1
> gcc -O2 ./ptr_comparison.c && ./a.out
0x7ffec72d95d0 0x7ffec72d95d0 0
```
- Ohne Optimierung: Vergleich der Zeiger während der Laufzeit
- Mit -O2: Auswertung des Vergleichs p==q während der Übersetzung
- Vergleich ist undefiniert, da p und q auf versch. Objekte zeigen
- Der Übersetzer darf annehmen, dass beide Zeiger verschieden sind<sup>3</sup>

<sup>3</sup>Details im Appendix

## **Appendix**

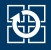

```
#include <stdio.h>
int main(void) {
long x[4], y[4];
void *p = \frac{6x[0]}{y}, *q = \frac{6y[4]}{y};
printf("%p %p %d\n", p, q, p==q);
}
> gcc -O0 ./ptr_comparison_01.c
> ./a.out
0x7ffd4c6eae20 0x7ffd4c6eae20 1
                                               #include <stdio.h>
                                               int main(void) {
                                               long x[4], y[4];
                                               void *p = \delta x[4], *q = \delta y[0];
                                               printf("%p %p %d\n", p, q, p==q);
                                               }
                                               > gcc -O2 ./ptr_comparison_02.c
                                               > ./a.out
                                               0x7ffec72d95d0 0x7ffec72d95d0 0
```
- Verwendet wurde der gcc in der Version "8.3.0 (Debian 8.3.0-6)" aus dem Debian Package-Repository "buster"
- Der Übersetzer ordnet je nach Optimierungsstufe die Arrays auf dem Stack um